## **Sistema dual: Obxectivos e escenarios da PARTE I**

- Nesta primeira parte, o usuario non vai instalar ningún sistema operativo, nin sequera crear ningunha partición. Iso farase na PARTE II do curso.
- Como o obxectivo final deste curso é ter instalados 2 sistemas operativos no ordenador (**sistema dual**): o que ten actualmente (MS Windows) e Linux (a distribución de Ubuntu). Para que non acaeza ningunha catástrofe é preciso planificar o proceso de instalación de Ubuntu e realizar as medidas preventivas oportunas para non perder nada no sistema operativo actual. Por iso, esta primeira parte está adicada a: planificar e realizar **operacións de backup** para estar previdos ante calquera **continxencia, que sempre pode pasar**.
- Nesta primeira parte vaise:
	- ♦ Contextualizar o curso: que é GNU/Linux e as distribucións.
	- ♦ Revisar conceptos previos a instalación de Ubuntu. A instalación farase na parte II do curso e **NON** nesta parte I.
	- ♦ Estudar as características de Ubuntu.
	- Antes de instalar Ubuntu hai que: ♦
		- ◊ **Analizar a situación de partida**
		- Facer **copias de seguranza** dos datos que se desexen conservar, por se na PARTE II (no proceso de instalación) ◊ ocorrese un desastre, que sempre se está suxeito a que suceda. Pero para iso debemos ter a tranquilidade de que a información que nos interesa está ben gardada en copias de seguridade.
		- **Estudar a situación de destino**, a que se desexa implantar. Isto é, non hai que crear particións nesta primeira parte, ◊ simplemente nun papel, ou nun procesador de textos indicar de onde se parte e a onde se desexa chegar. Nada máis. Sen crear nada real.
- A seguinte imaxe ilustra o exposto anteriormente:

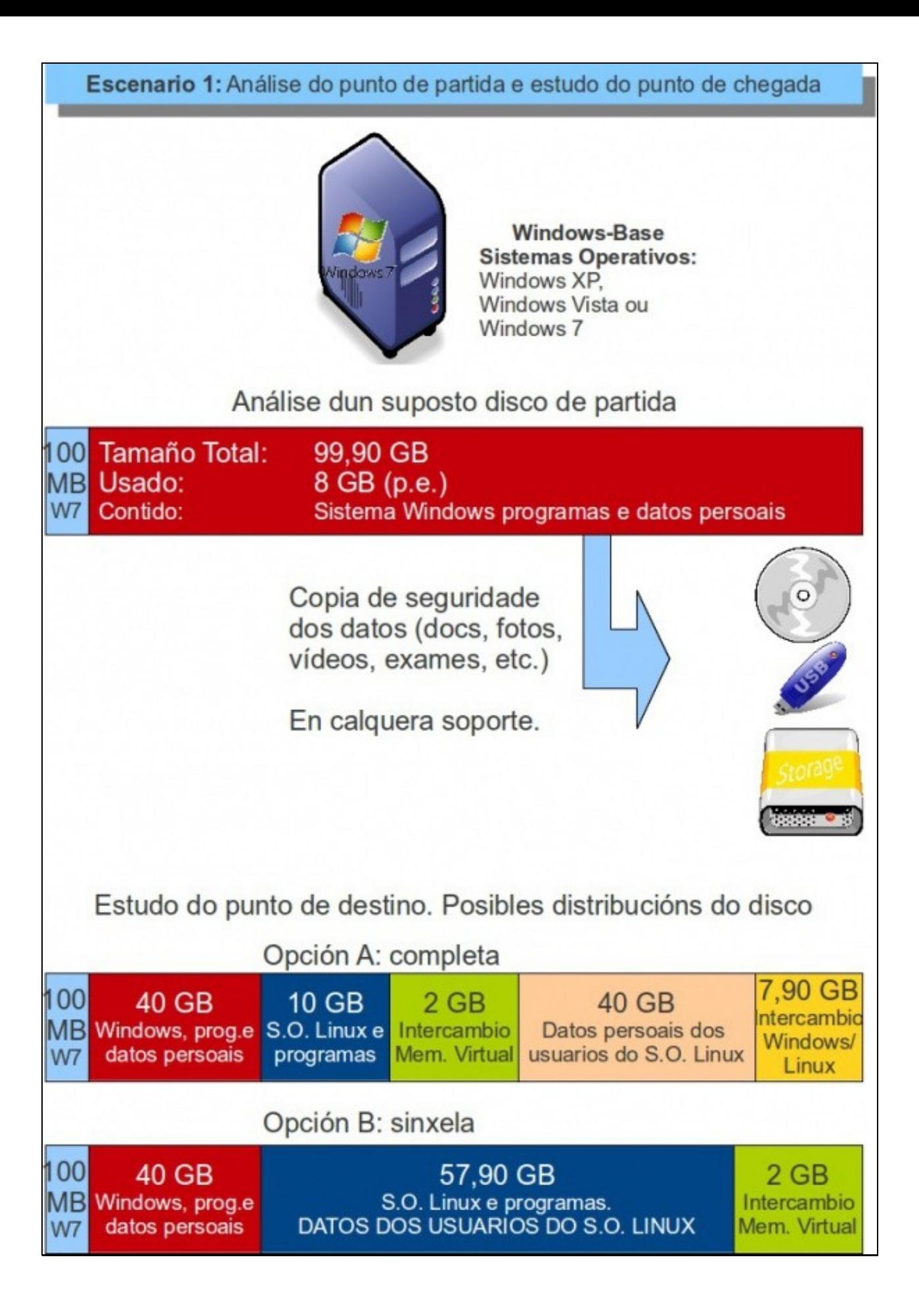

- $\bullet$  A imaxe vén a esbozar unha posible situación de partida, pero cada usuario que siga o curso terá:
	- ♦ O ordenador co seu propio nome.
	- O disco duro do ordenador, no punto de partida, organizado doutro xeito distinto ao da imaxe, coas súas propias particións e o ♦ sistema MS Windows que se vai preservar perante a instalación de Ubuntu.
	- O espazo libre (ou ocupado) no disco de partida non vai coincidir co da imaxe superior. Pero cada quen debe ter espazo libre ♦ suficiente para poder instalar o novo sistema operativo.
- O que se pretende nesta PARTE I, é que o usuario faga un croquis (esbozo, debuxo, etc.) da situación desexada de destino, pero nada máis. Sobre todo, os usuarios que sigan o curso a través de Platega, **NON** deben crear nin formatar ningunha partición até ter o visto bó dos relatores para pasar á parte II do curso, que será onde se implantará o croquis nun ordenador real.
- **O material para este curso está elaborado partindo dun ordenador instalado co sistema operativo Windows 7**, pero pódese partir de calquera ordenador que teñan instalado calquera outro sistema operativo de Microsoft: Windows XP, Windows Vista, Windows 8, etc.

-- [Antonio de Andrés Lema](https://manuais.iessanclemente.net/index.php/Usuario:Antonio) e [Carlos Carrión Álvarez](https://manuais.iessanclemente.net/index.php/Usuario:Carrion) -- (feb 2012).